МИНИСТЕРСТВО СЕЛЬСКОГО ХОЗЯЙСТВА РОССИЙСКОЙ ФЕДЕРАЦИИ Федеральное государственное бюджетное образовательное учреждение высшего образования «Якутская государственная сельскохозяйственная академия»<br>Факультет Инженерный Кафедра Энергообеспечение в АПК

> **УТВЕРЖДАЮ** Проректор по учебной и воспитательной работе

Регистрационный номер\_07-10/10

Авер Черкашина А.Г. «10» апреля 2017 г.

РАБОЧАЯ ПРОГРАММА УЧЕБНОЙ ДИСЦИПЛИНЫ

# Дисциплина

ОП.01 Инженерная графика

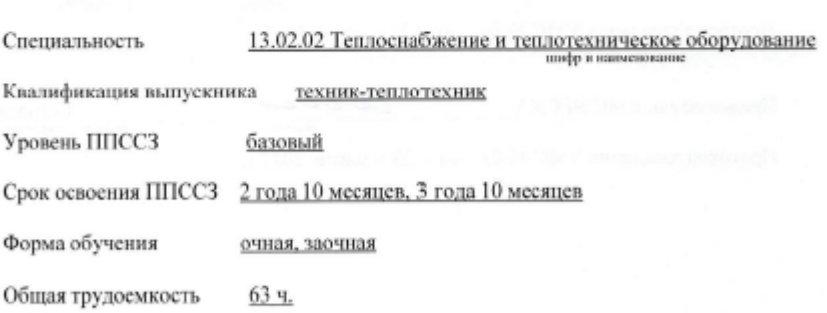

При разработке рабочей программы учебной дисциплины в основу положены:

- 1. Федеральный государственный образовательный стандарт среднего профессионального образования по специальности 13.02.02 Теплоснабжение и теплотехническое оборудование, утвержденный приказом Министерства<br>образования и науки Российской Федерации от 28.07.2014г. N 823.
- 2. Учебный план специальности 13.02.02 Теплоснабжение и теплотехническое оборудование одобрен Ученым советом ФГБОУ ВО Якутская ГСХА от « $\frac{22}{\pi}$ » февраля 2017 г. Протокол № 210.

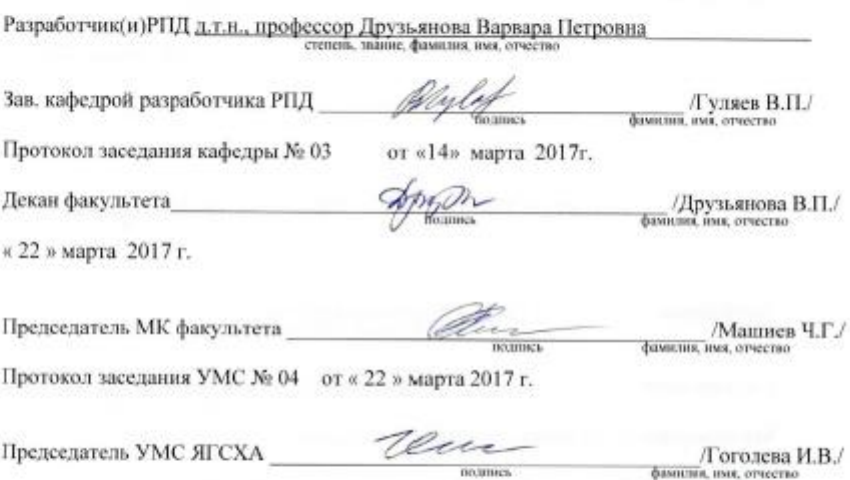

Протокол заседания УМС № 03 от «23 » марта 2017 г.

i.

# **СОДЕРЖАНИЕ**

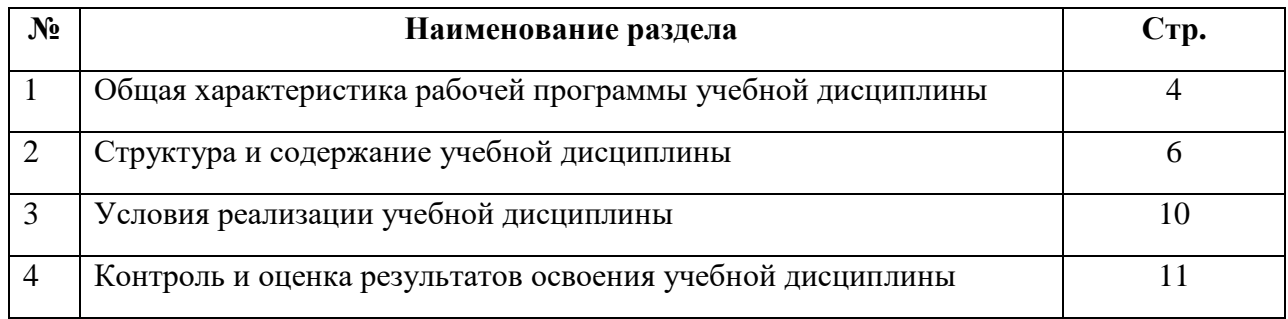

# **1. ОБЩАЯ ХАРАКТЕРИСИКА РАБОЧЕЙ ПРОГРАММЫ УЧЕБНОЙ ДИСЦИПЛИНЫ ОП.01 Инженерная графика**

### **1.1. Область применения программы**

Рабочая программа учебной дисциплины является частью программы подготовки специалистов среднего звена в соответствии с ФГОС по специальности (специальностям) СПО **13.02.02 Теплоснабжение и теплотехническое оборудование**

Программа учебной дисциплины может быть использована в дополнительном профессиональном образовании (повышение квалификации или переподготовка) при наличии среднего (полного) общего образования. Опыт работы не требуется.

### **1.2. Место учебной дисциплины в структуре программы подготовки специалистов среднего звена:**

Дисциплина **ОП.01. Инженерная графика** относится к общепрофессиональному учебному циклу.

Освоение дисциплины способствует формированию компетенций:

**ОК-1.** Понимать сущность и социальную значимость своей будущей профессии, проявлять к ней устойчивый интерес

**ОК-2.** Организовывать собственную деятельность, выбирать типовые методы и способы выполнения профессиональных задач, оценивать их эффективность и качество.

**ОК-3.** Принимать решения в стандартных и нестандартных ситуациях и нести за них ответственность.

**ОК-4.** Осуществлять поиск и использование информации, необходимой для эффективного выполнения профессиональных задач, профессионального и личностного развития.

**ОК-5.** Использовать информационно-коммуникационные технологии для совершенствования профессиональной деятельности.

**ОК-7.** Брать на себя ответственность за работу членов команды (подчиненных), за результат выполнения заданий.

**ОК-8.** Самостоятельно определять задачи профессионального и личностного развития, заниматься самообразованием, осознанно планировать повышение квалификации.

**ОК-9.** Ориентироваться в условиях частой смены технологий в профессиональной деятельности.

**ПК-1.1.** Осуществлять пуск и останов теплотехнического оборудования и систем тепло- и топливоснабжения

**ПК-1.2.** Управлять режимами работы теплотехнического оборудования и систем тепло- и топливоснабжения.

**ПК-1.3.** Осуществлять мероприятия по предупреждению, локализации и ликвидации аварий теплотехнического оборудования и систем тепло - и топливоснабжения

**ПК-2.1.** Выполнять дефектацию теплотехнического оборудования и систем тепло- и топливоснабжения.

**ПК-2.2.** Производить ремонт теплотехнического оборудования и систем тепло- и топливоснабжения.

**ПК-3.1.** Участвовать в наладке и испытаниях теплотехнического оборудования и систем тепло- и топливоснабжения.

**ПК-3.2.** Составлять отчётную документацию по результатам наладки и испытаний теплотехнического оборудования и систем тепло - и топливоснабжения.

### **1.3. Цели и задачи учебной дисциплины – требования к результатам освоения учебной дисциплины:**

Целью изучения дисциплины «Инженерная графика» является привитие студентам навыков по механике черчения и применению метода ортогонального проецирования при решении конкретных задач, выполнению чертежей, как отдельных деталей, так и сложных сборочных чертежей.

Задачи изучения дисциплины «Инженерная графика»:

- развитие пространственного представления и воображения, конструктивногеометрического мышления на основе графических моделей пространственных форм;

- выработка знаний по применению метода ортогонального проецирования при решении конкретных задач;

- выработка знаний по правилам оформления конструкторской документации в соответствии с Единой системой конструкторской документации (ЕСКД);

- выработка навыков по выполнению и чтению чертежей отдельных деталей и сборочных единиц.

### *В результате освоения дисциплины обучающийся должен уметь:*

У1. Выполнять графические изображения технологического оборудования и технологических схем в ручной и машинной графике;

У2. Выполнять комплексные чертежи геометрических тел и проекции точек лежащих на их поверхности в ручной и машинной графике.

У3. Выполнять эскизы, технические рисунки и чертежи деталей, их элементов, узлов в ручной и машинной графике;

У4. Оформлять технологическую и конструкторскую документацию в соответствии с действующей нормативно-технической документацией;

У5. Читать чертежи, технологические схемы, спецификации и технологическую документацию по профилю специальности;

В результате освоения дисциплины обучающийся должен **знать**:

З1. Законы, методы и приемы проекционного черчения;

З2. Классы точности и их обозначение на чертежах;

З3. Правила оформления и чтения конструкторской и технологической документации;

З4. Правила выполнения чертежей, технических рисунков, эскизов и схем, геометрические построения и правила вычерчивания технических деталей;

З5. Способы графического представления технологического оборудования и выполнения технологических схем в ручной и машинной графике;

З6. Технику и принципы нанесения размеров;

З7. Типы и назначение спецификаций, правила их чтения и составления;

З8. Требования государственных стандартов Единой системы конструкторской документации (ЕСКД) и Единой системы технологической документации (ЕСТД).

#### **1.4. Рекомендуемое количество часов на освоение программы учебной дисциплины:**

#### **Очное обучение:**

максимальной учебной нагрузки обучающегося \_**63\_**\_часов, в том числе: обязательной аудиторной учебной нагрузки обучающегося **\_42\_\_**часов; самостоятельной работы обучающегося **\_20\_**часов; консультации **1** час.

# **Заочное обучение:**

максимальной учебной нагрузки обучающегося \_**63\_**\_часов, в том числе: обязательной аудиторной учебной нагрузки обучающегося **\_10\_\_**часов; самостоятельной работы обучающегося **\_53\_**часов.

# **2. СТРУКТУРА И СОДЕРЖАНИЕ УЧЕБНОЙ ДИСЦИПЛИНЫ**

## **1.1. Объем учебной дисциплины и виды учебной работы Очное обучение:**

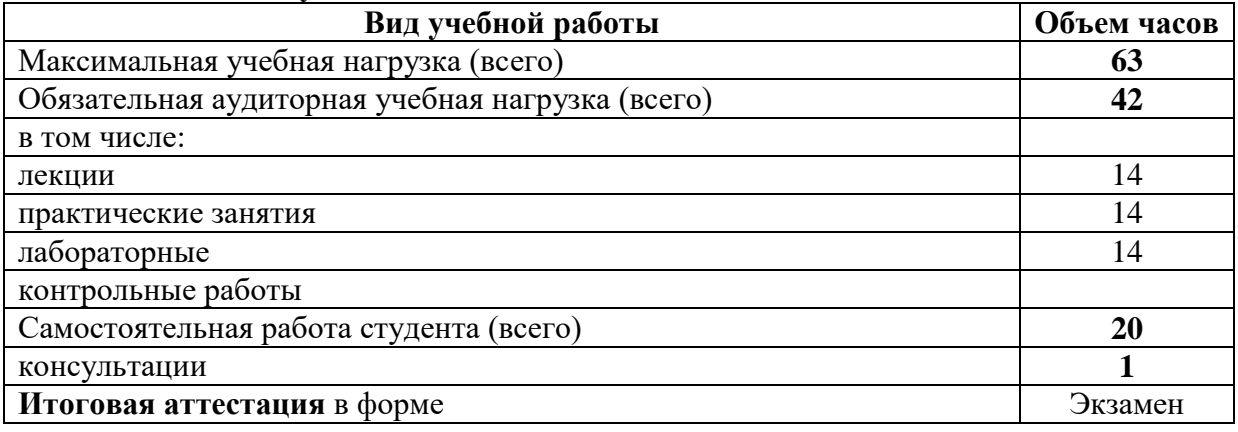

#### **Заочное обучение:**

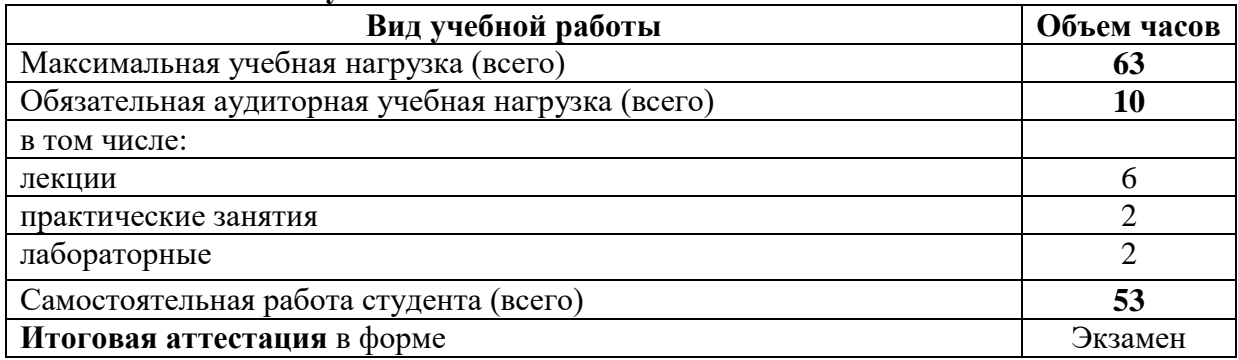

# **1.2. Тематический план и содержание учебной дисциплины «Инженерная графика»**

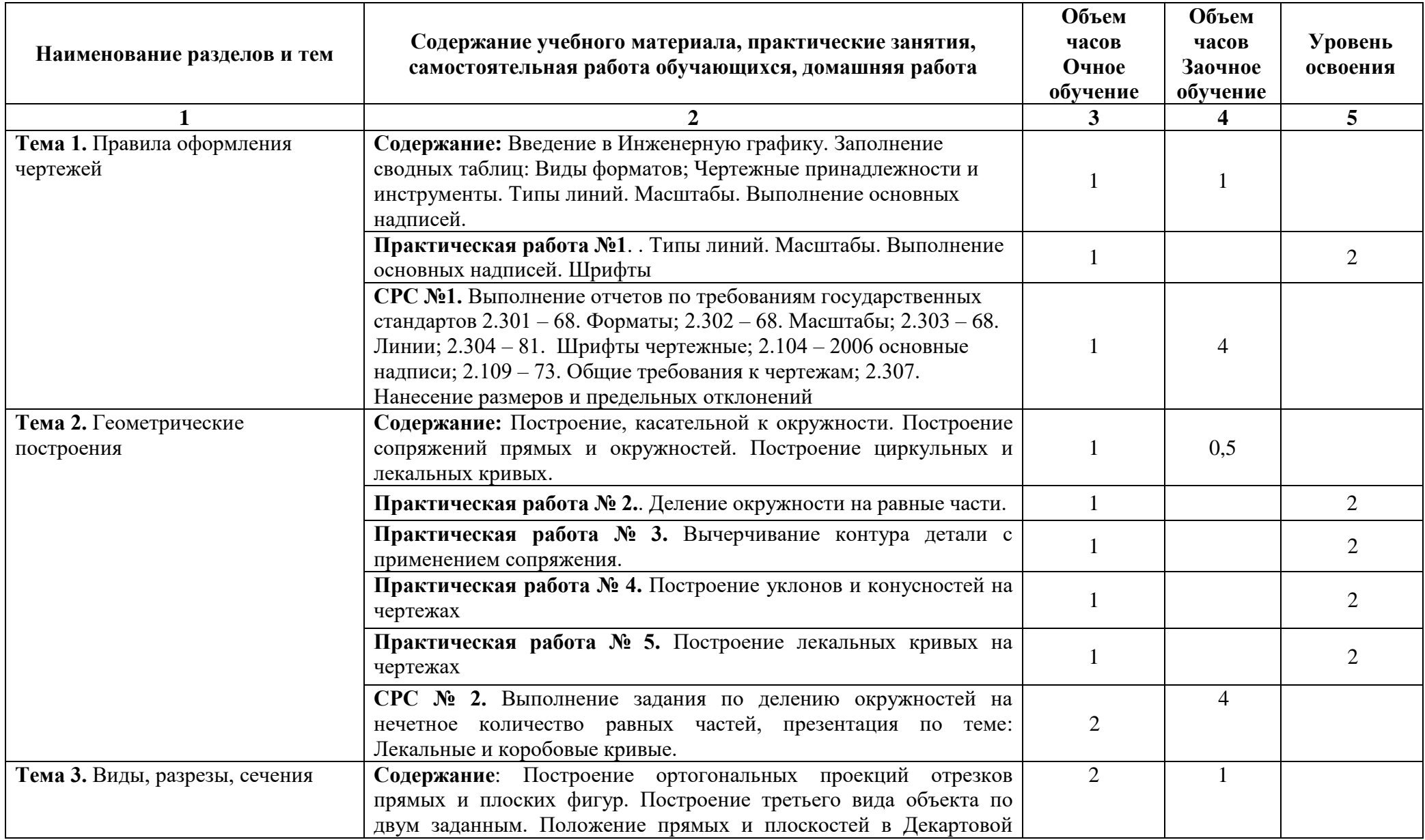

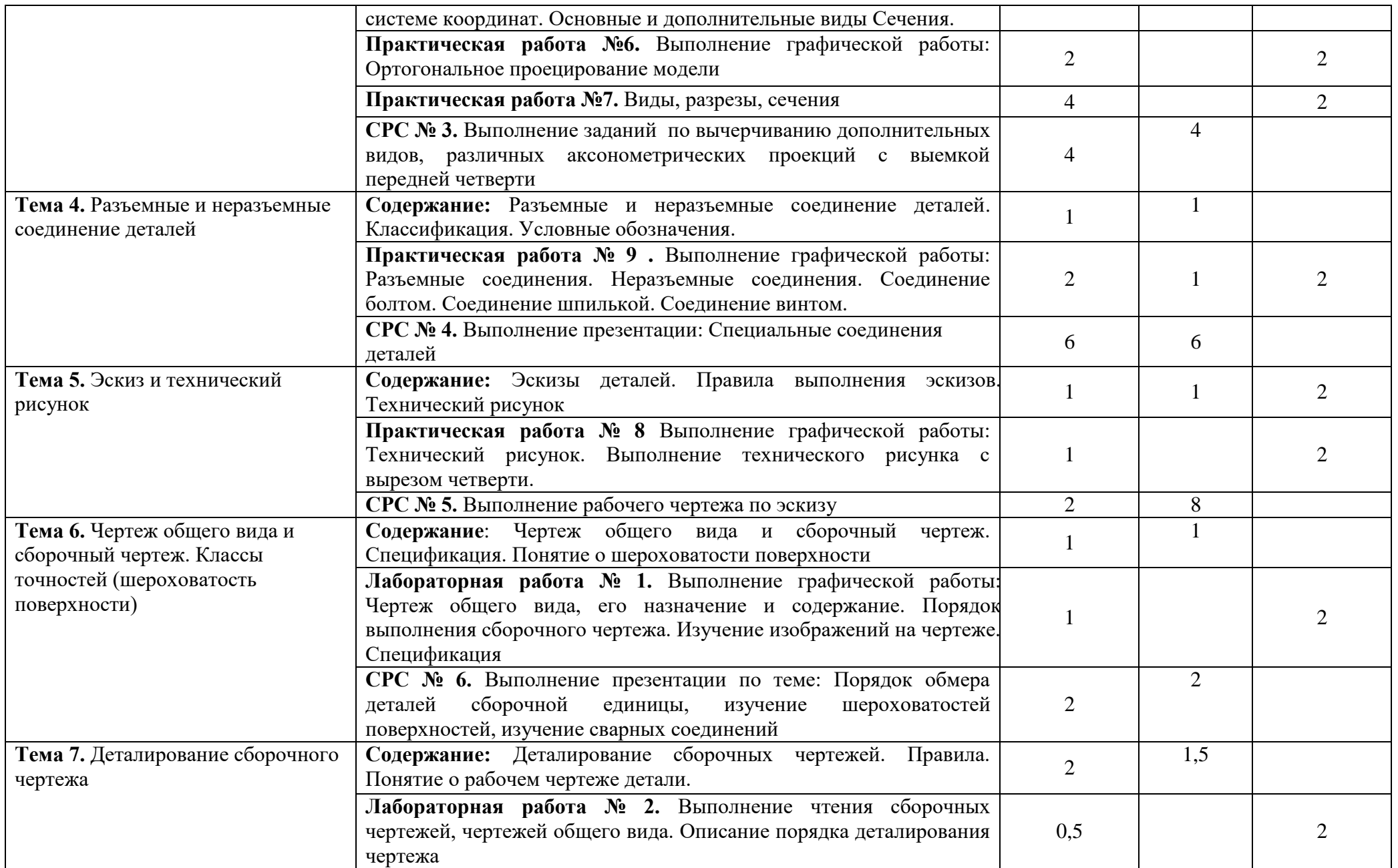

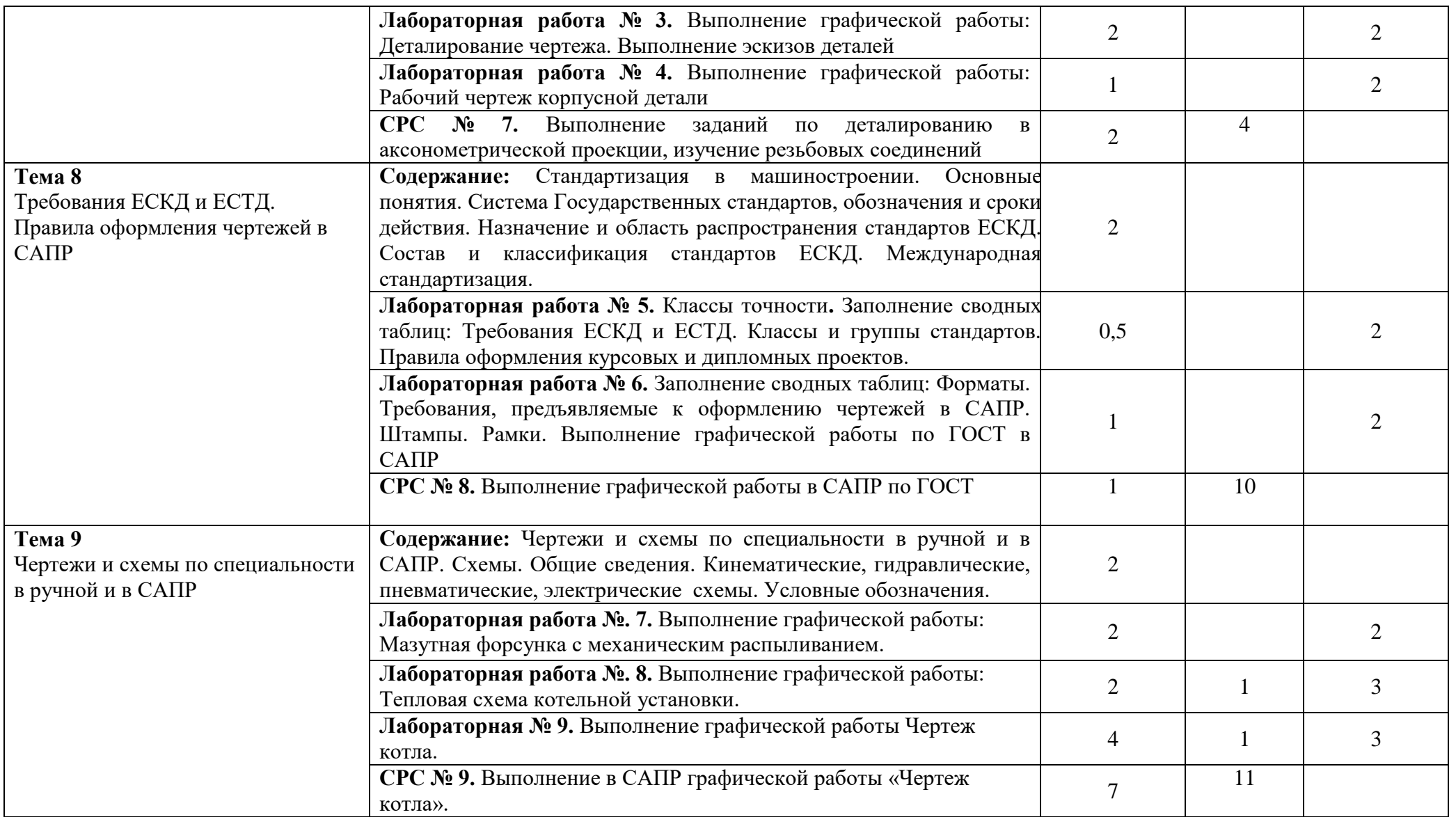

Для характеристики уровня освоения учебного материала используются следующие обозначения:

1.– ознакомительный (узнавание ранее изученных объектов, свойств);

2. – репродуктивный (выполнение деятельности по образцу, инструкции или под руководством);

3. – продуктивный (планирование и самостоятельное выполнение деятельности, решение проблемных задач).

# **3. УСЛОВИЯ РЕАЛИЗАЦИИ УЧЕБНОЙ ДИСЦИПЛИНЫ**

# **3.1. Требования к минимальному материально-техническому обеспечению**

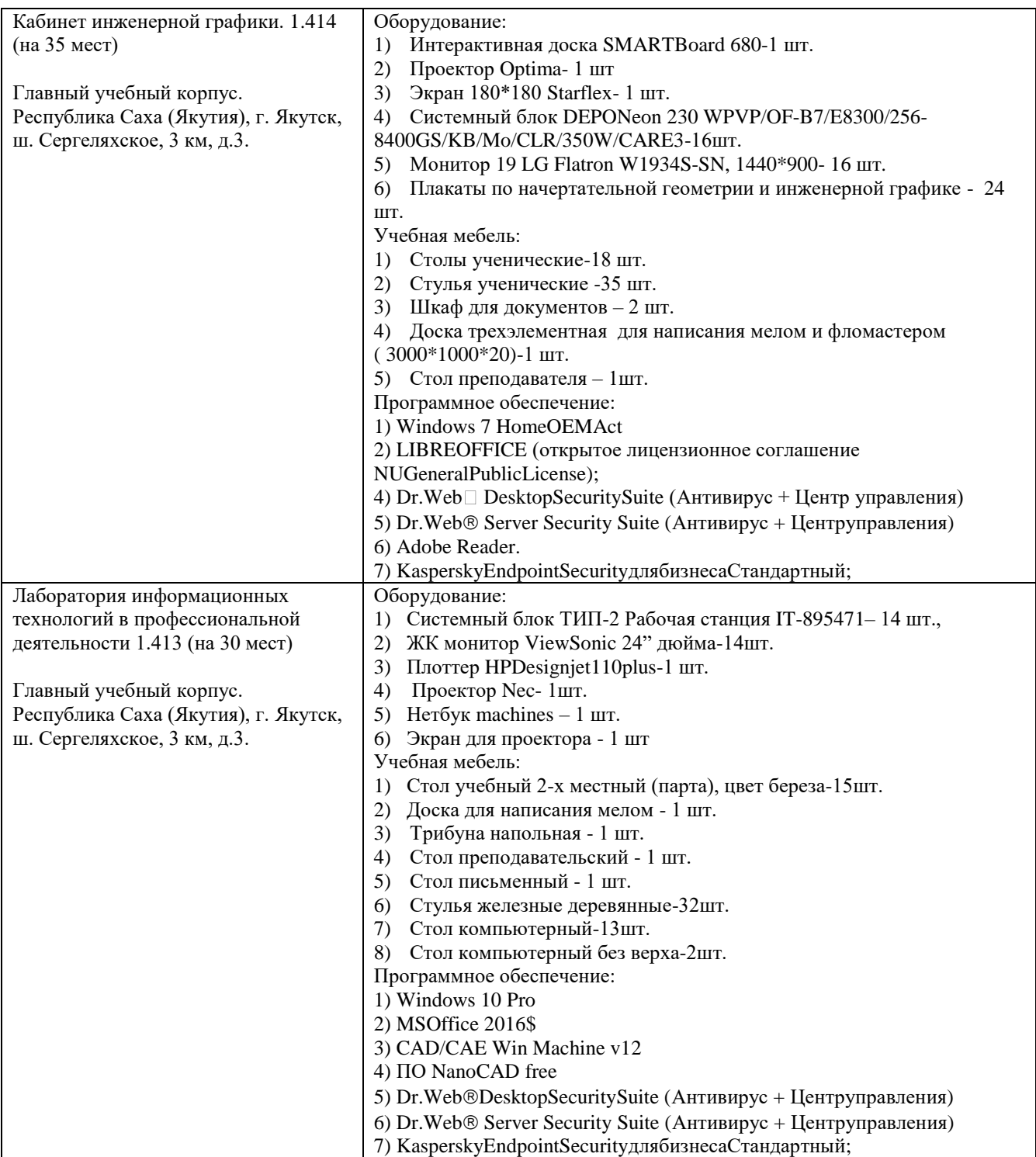

# **3.2. Информационное обеспечение обучения**

Перечень учебных изданий, интернет-ресурсов, дополнительной литературы *Основные источники:* 

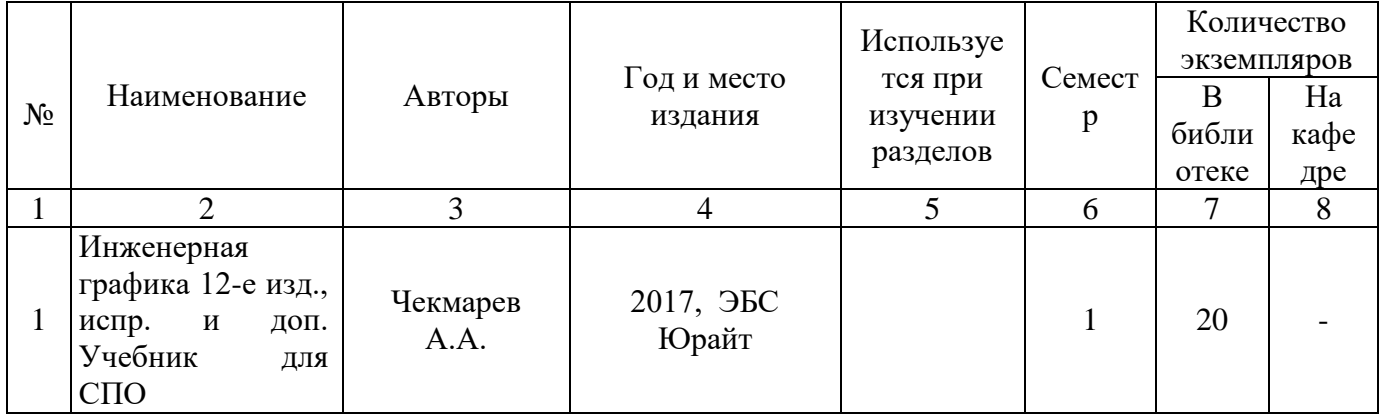

### *Дополнительные источники:*

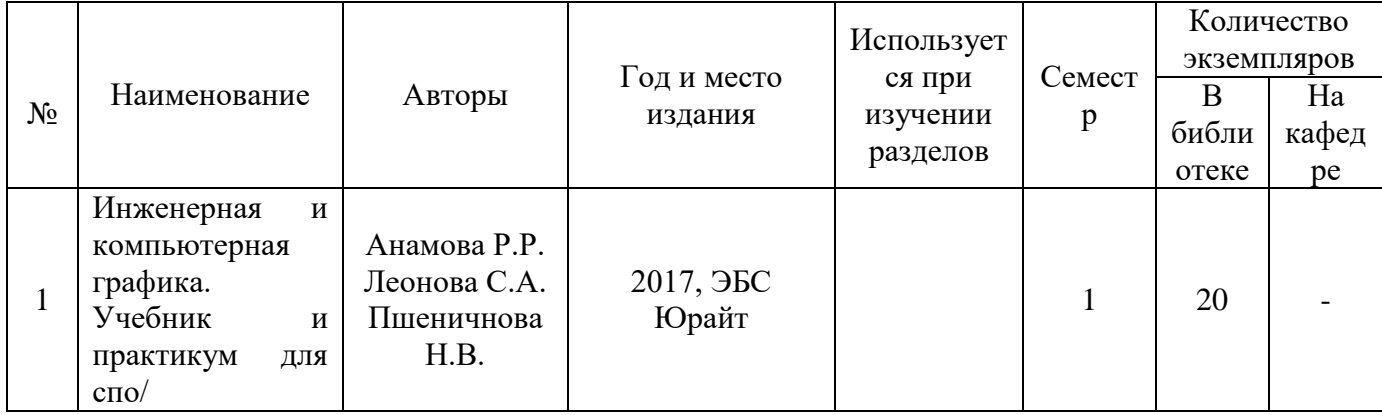

### *Интернет – источники:*

- 1. Сайт Министерства образования и науки РФ <http://mon.gov.ru/>
- 2. Российский образовательный портал [www.edu.ru](http://www.edu.ru/)
- 3. Сайт библиотеки: http://nlib.ysaa.ru/
- 4. Moodle.ysaa/ru

# **3.3. Условия реализации учебной дисциплины для студентов-инвалидов и лиц с ограниченными возможностями здоровья**

### **3.3.1. Образовательные технологии.**

С целью оказания помощи в обучении студентов-инвалидов и лиц с ОВЗ применяются образовательные технологии с использованием универсальных, специальных информационных и коммуникационных средств.

Для основных видов учебной работы применяются:

Контактная работа:

- лекции – проблемная лекция, лекция-дискуссия, лекция-диалог, лекция-консультация, лекция с применением дистанционных технологий и привлечением возможностей Интернета;

*-* практические (семинарские) занятия - практические задания;

- групповые консультации – опрос, работа с лекционным и дополнительным материалом;

- индивидуальная работа с преподавателем - индивидуальная консультация, работа с лекционным и дополнительным материалом, беседа, морально-эмоциональная поддержка и стимулирование, дистанционные технологии.

Формы самостоятельной работы устанавливаются с учетом индивидуальных психофизических особенностей (устно, письменно на бумаге или на компьютере).

В качестве самостоятельной подготовки в обучении используется - система дистанционного обучения Moodle.

Самостоятельная работа:

- работа с книгой и другими источниками информации, план-конспекты;

- творческие самостоятельные работы;

- дистанционные технологии.

При необходимости обучающимся предоставляется дополнительное время для консультаций и выполнения заданий.

### **3.3.2. Специальное материально-техническое и учебно-методическое обеспечение.**

При обучении по дисциплине используется система, поддерживающая дистанционное образование - «Moodle» (moodle.ysaa.ru), ориентированная на организацию дистанционных курсов, а также на организацию взаимодействия между преподавателем и обучающимися посредством интерактивных обучающих элементов курса.

### *Для обучающихся лиц с нарушением зрения предоставляются:*

- видеоувеличитель-монокуляр для просмотра Levenhuk Wise 8х25;

- электронный ручной видеоувеличитель видео оптик "wu-tv";

- возможно также использование собственных увеличивающих устройств;

- версия сайта академии http://www.ysaa.ru/ для слабовидящих.

*Для обучающихся лиц с нарушением слуха предоставляются:*

- аудитории со звукоусиливающей аппаратурой (колонки, микрофон);

- компьютерная техника в оборудованных классах;

- учебные аудитории с мультимедийной системой с проектором;

- аудитории с интерактивными досками в аудиториях;

- учебные пособия, методические указания в форме электронного документа

*Для обучающихся лиц с нарушениями опорно-двигательного аппарата предоставляются:*

- система дистанционного обучения Moodle;

- учебные пособия, методические указания в форме электронного документа ;

### **3.3.3. Контроль и оценка результатов освоения учебной дисциплины.**

Контроль результатов обучения осуществляется в процессе проведения практических занятий*,* выполнения индивидуальных самостоятельных.

Для осуществления процедур текущего контроля успеваемости и промежуточной аттестации инвалидов и лиц с ОВЗ имеются фонды оценочных средств в ИС «Тестирование».

Формы и сроки проведения рубежного контроля определяются с учетом индивидуальных психофизических особенностей (устно, письменно на бумаге, письменно на компьютере, в форме тестирования и т.п.), и может проводиться в несколько этапов.

При необходимости, предоставляется дополнительное время для подготовки ответов на зачете, аттестация проводится в несколько этапов (по частям), во время аттестации может присутствовать ассистент, аттестация прерывается для приема пищи, лекарств, во время аттестации используются специальные технические средства.

# **4. КОНТРОЛЬ И ОЦЕНКА РЕЗУЛЬТАТОВ ОСВОЕНИЯ УЧЕБНОЙ ДИСЦИПЛИНЫ**

Контроль и оценка результатов освоения учебной дисциплины осуществляется преподавателем в процессе проведения практических занятий и лабораторных работ, тестирования, а также выполнения обучающимися индивидуальных заданий, проектов, исследований.

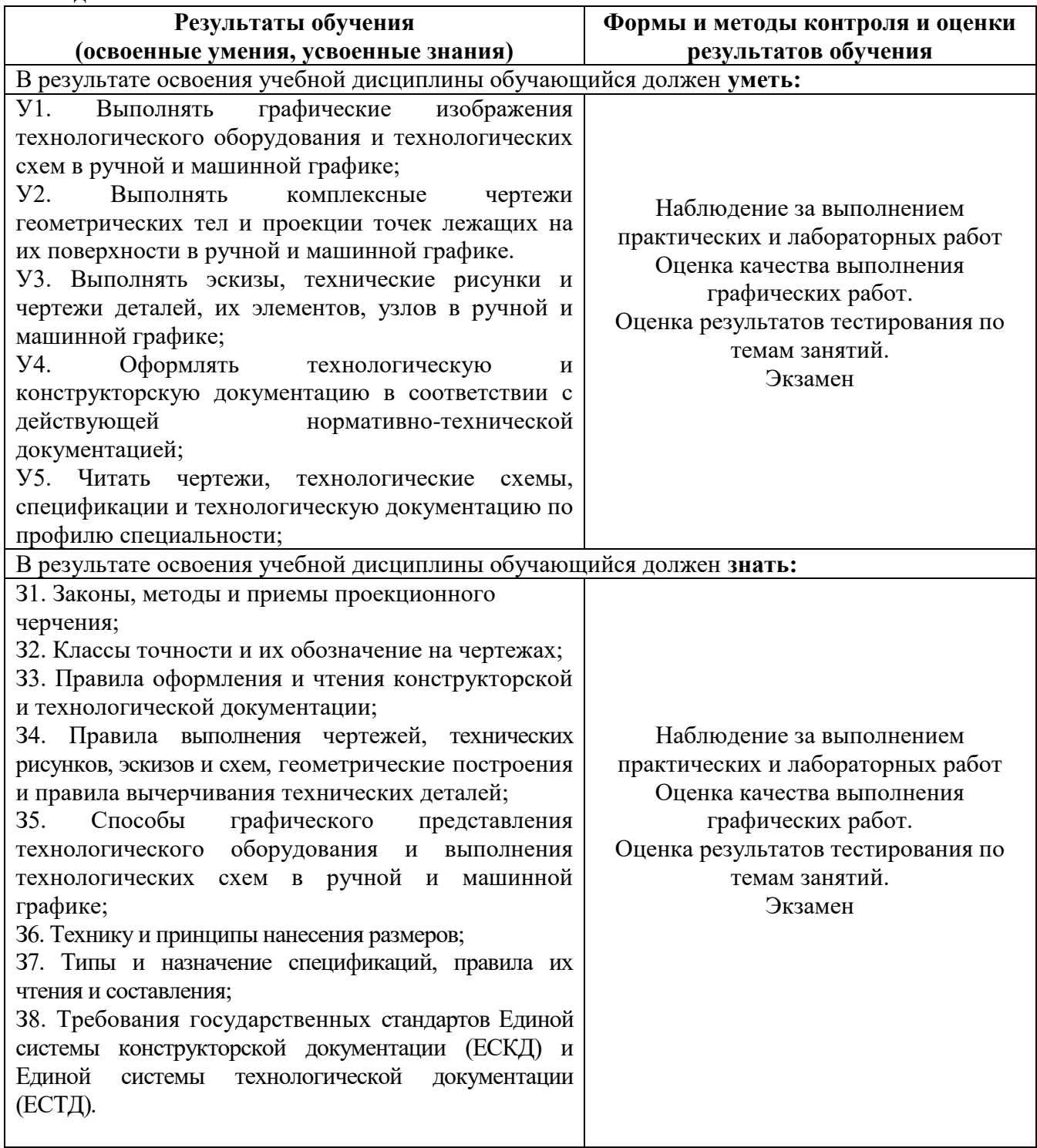

# **ЛИСТ ПЕРЕУТВЕРЖДЕНИЯ РАБОЧЕЙ ПРОГРАММЫ УЧЕБНОЙ ДИСЦИПЛИНЫ**

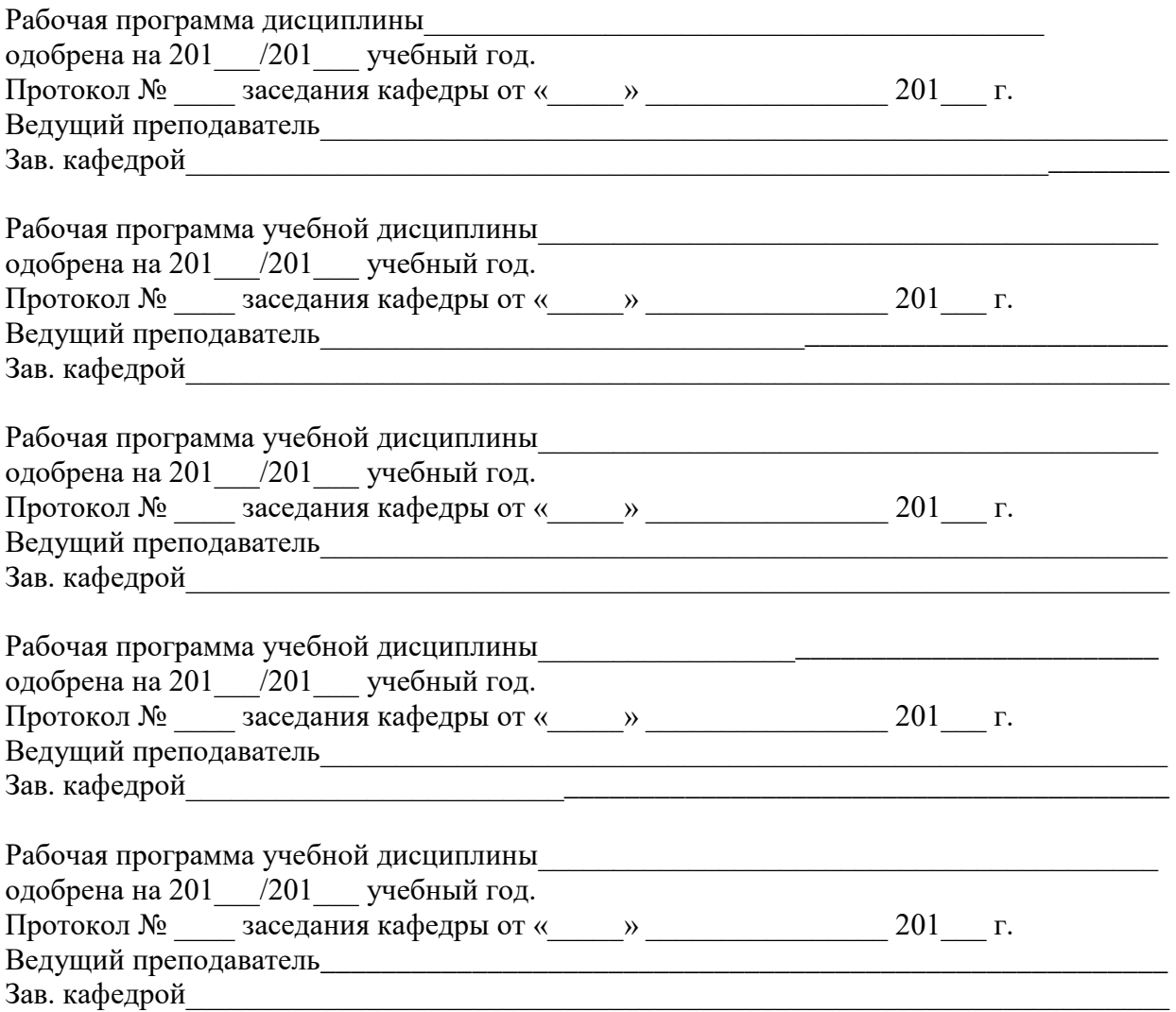

# **Лист регистрации изменений/дополнений к рабочей программе дисциплины по специальности 13.02.02 «Теплоснабжение и теплотехническое оборудование», реализуемой в 2017-2018 уч.г.**

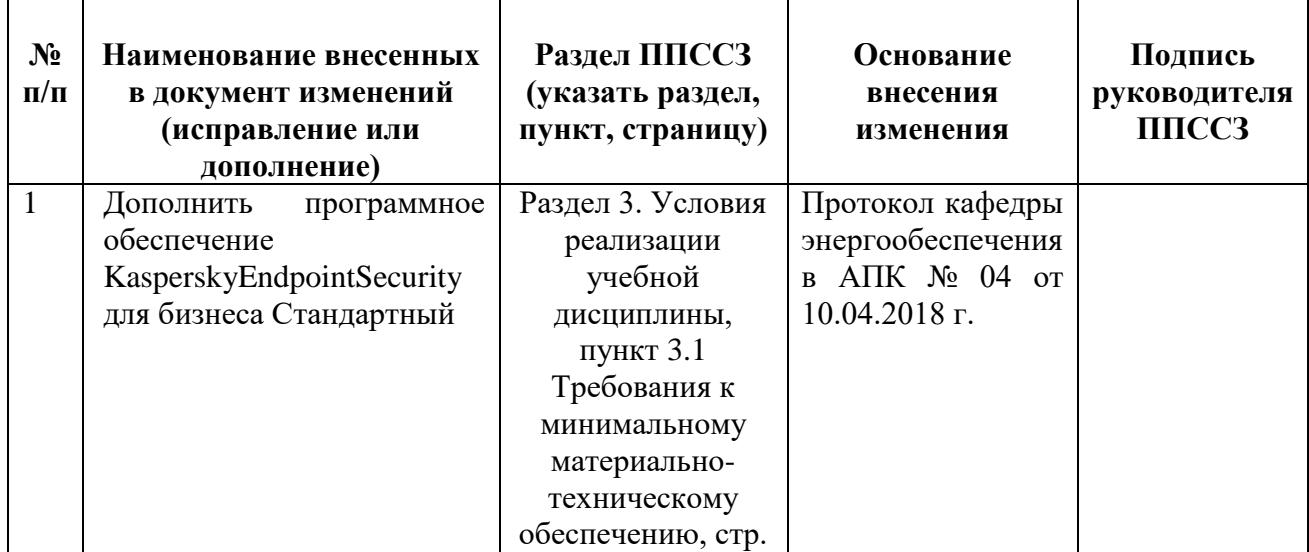